## Fairleigh Dickinson University Grants and Sponsored Projects (GSP) Office N**SF FastLane Registration Form**

Principal Investigators/Project Directors are required to register with the FASTLANE system to be able to submit proposals to the National Science Foundation. Please complete this form and return to the Grants Office. If assistance is needed, please contact Carolynn Julien at ext. 2221 or [c.julien@fdu.edu](mailto:c.julien@fdu.edu).

## **Indentifying Information**

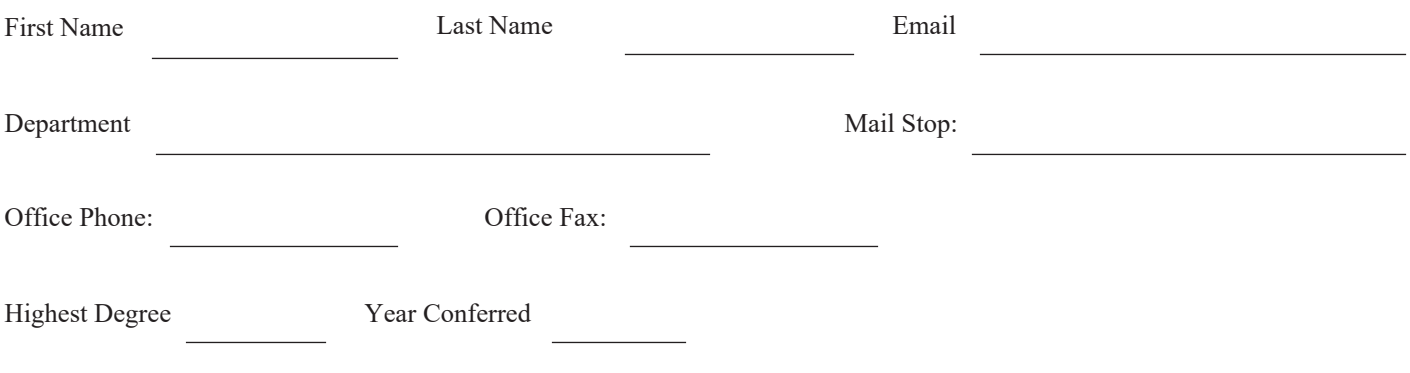

Please select a password you wish to use to access your account. Passwords must be at least 6 but no more than 20 characters and at least 1 alphabetic character and 1 numeric character. *FastLane passwords are case-insensitive.* 

Password

A system generated ID will be emailed to you, please follow the instructions provided in the email to complete the registration process.

For more information on the registration visit: <https://www.fastlane.nsf.gov/jsp/homepage/proposals.jsp>